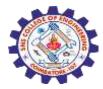

# **SNS COLLEGE OF ENGINEERING**

(Autonomous) DEPARTMENT OF ELECTRONICS AND COMMUNICATION ENGINEERING

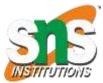

**EC9791 – Embedded and Real Time Systems** 

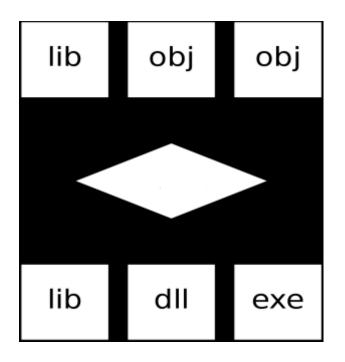

## Guess Today's Topic????

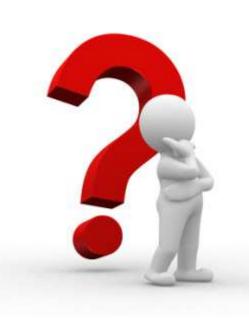

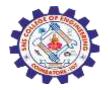

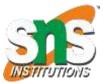

Loading: Bringing the program from secondary memory to main memory is called Loading.

Linking: Establishing the linking between all the modules or all the functions of the program in order to continue the program execution is called linking.

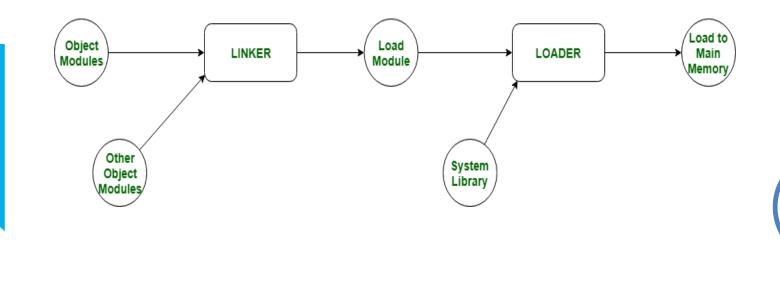

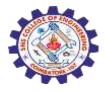

## Loading and Linking

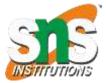

- Linking is the process of taking several units of compiled code that would otherwise not be executable alone, and combining them into one unit that can be run.
- Loading is part of linking it's how to load object files in memory and analyze them as units of data that can eventually be combined into an executable.

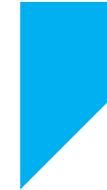

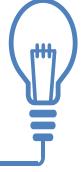

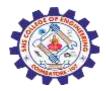

#### **Flow Chart**

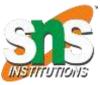

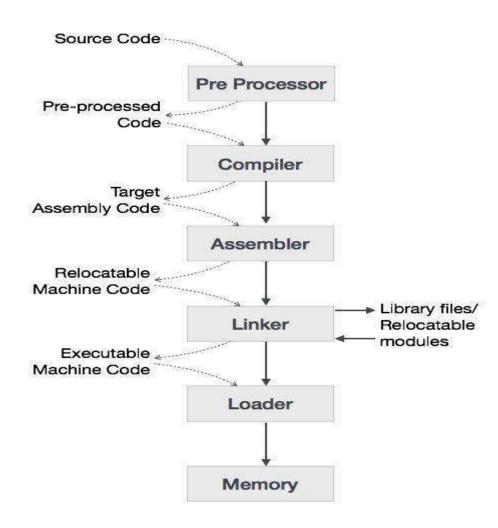

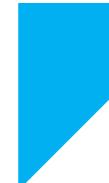

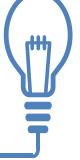

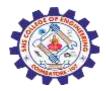

## **Design Structure**

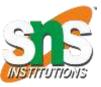

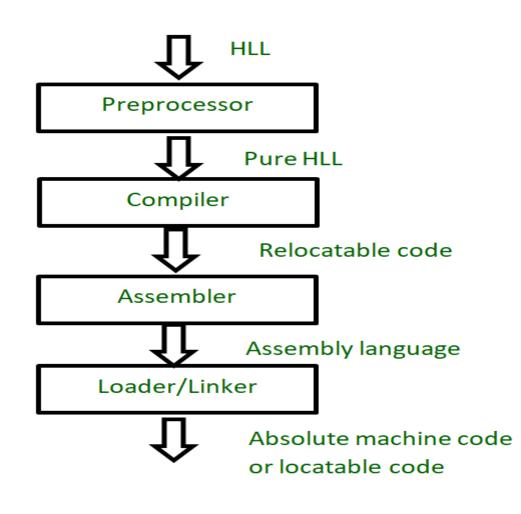

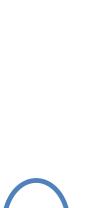

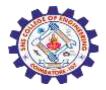

### **File Status**

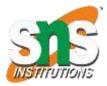

- **Executable files** -An executable file contains all program data and instructions and associated information required for producing a memory image to execute a program.
- **Object files** -Object files are motivated by the desire to support *separate compilation*: the capability of breaking up complex programs into smaller pieces that can be compiled or assembled independently.

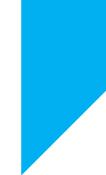

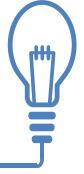

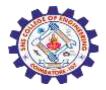

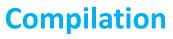

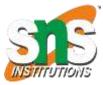

#### • Separate Compilation

The ability to break up source code for a program into smaller code units — *separate compilation* 

- **Relocation** When a compiler allocates memory locations for a source code file it starts with addresses just above the addresses set aside for the operating system.
- **External references** To be useful, separately compiled files must have references to each other. For example, one file will call subprograms in another file.

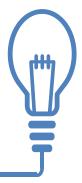

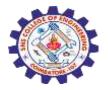

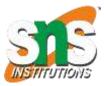

Dynamic linking and loading has three important benefits:

- Software always uses latest versions of shared libraries.
- Executable files are smaller. They do not include the shared libraries.
- The total memory footprint for multiple processes is reduced. With virtual memory, different programs using the same library function only need a single copy in physical memory.

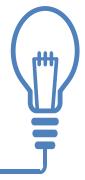

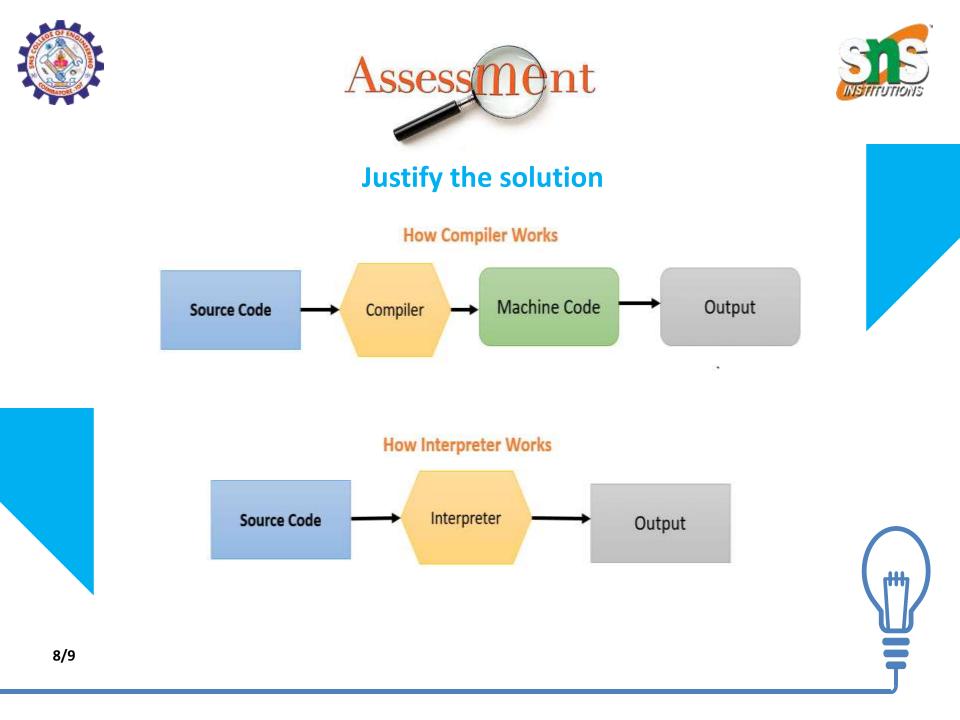

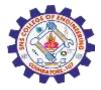

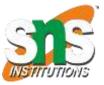

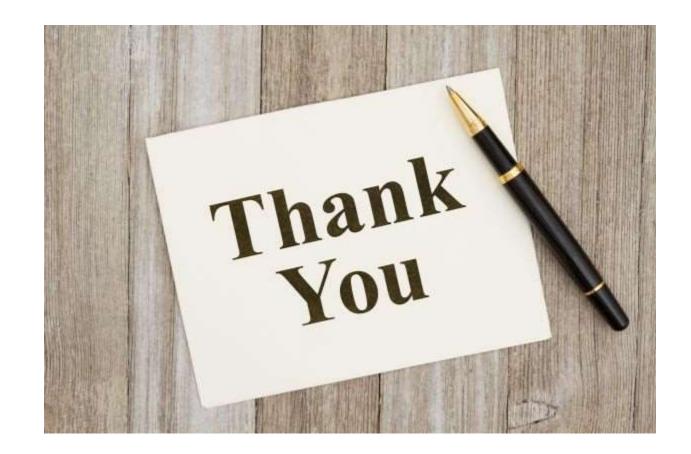

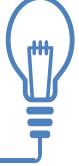